# **jogo gratis na betano # Apostas Esportivas: Como Desenvolver Habilidades Essenciais para Apostas Bem-Sucedidas**

**Autor: symphonyinn.com Palavras-chave: jogo gratis na betano**

## **jogo gratis na betano**

Você está pronto para levar sua jogo gratis na betano experiência de apostas para outro nível? Se você é um fã de apostas esportivas ou jogos de cassino, o aplicativo **Betano com Download** é a ferramenta perfeita para você!

**Mas como fazer o download do aplicativo Betano para Android?** É simples! Siga estas etapas:

- 1. **Acesse o site da Betano pelo navegador do seu celular.**
- 2. **No menu superior, irá aparecer uma mensagem convidando você a baixar o aplicativo.**
- 3. **Baixe o Betano em jogo gratis na betano apk.**
- 4. **Vá nas configurações do seu celular e permita a instalação de fontes desconhecidas. E aí, você está pronto para desfrutar da emoção do jogo com o aplicativo Betano? Com o aplicativo Betano, você terá acesso a:**
	- **Bônus exclusivos:** Aproveite ofertas especiais e promoções imperdíveis!
	- **· Missões desafiadoras:** Complete missões e ganhe recompensas incríveis!
	- **Odds turbinadas:** Aposte com as melhores odds do mercado!
	- **Apostas Grátis:** Faça apostas sem gastar nada!
	- **Experiência completa:** Desfrute de apostas esportivas, cassino, fantasy e virtuais!

**Mas e se o aplicativo não estiver funcionando?**

- Não se preocupe!
	- **A primeira coisa a fazer é desinstalar o aplicativo do seu dispositivo e reinstalá-lo.**
	- **Se o problema persistir, entre em jogo gratis na betano contato com o departamento de Suporte ao Cliente para descobrir a causa.**

**O aplicativo Betano é a melhor maneira de aproveitar a emoção do jogo a qualquer hora e lugar!**

**Faça o download agora mesmo e comece a apostar! [aplicativo de aposta ganha](/artigo/aplicativo-de-aposta-ganha-2024-07-09-id-3277.html) Aproveite também:**

- **Promoção exclusiva para novos usuários:** Ganhe **R\$ 100** em jogo gratis na betano apostas grátis!
- **Código promocional: BETANO100**

**Não perca tempo! Baixe o aplicativo Betano e comece a desfrutar da melhor experiência de apostas! Tables** de Bônus: **Tables** 

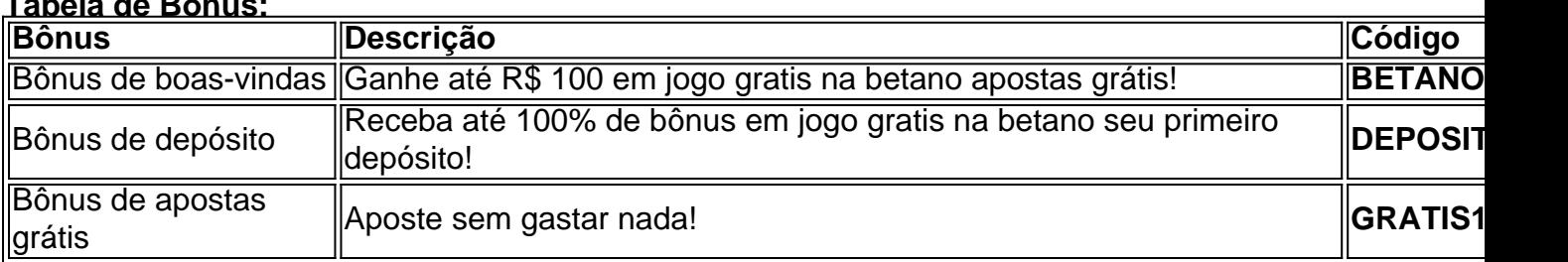

#### **Aproveite essa oportunidade!**

# **Partilha de casos**

### Descobrindo como Baixar o Aplicativo Betano Para Mim

Hoje, quero contar uma história pessoal sobre a experiência que tive ao tentar baixar e instalar o aplicativo do jogo de apostas conhecido como Betano. Como muitos de nós podemos relacionarnos com essa busca constante por formas novas e mais divertidas de entretenimento, foi um momento realmente desafiador que envolveu meus sentimentos de frustração inicial até a resolução satisfatória do problema.

Eu estava em jogo gratis na betano uma situação onde precisava descobrir como baixar o Betano para meu dispositive Android, e logo percebi que não era tão simples quanto desejava pensar. Então, segui os passos básicos de download:

- 1. Acesse a página oficial do aplicativo no site da Betano pelo navegador de um celular ou tablet.
- 2. Já em jogo gratis na betano qualquer lugar na tela inicial ou menu superior, uma mensagem me convidava para baixar o aplicativo. Era isso que eu esperava!
- 3. Então, o Betano APK estava disponível e eu peguei a chance de baixá-lo... mas não sem dificuldade.
- 4. Na configuração do meu celular, precisava desabilitar as opções que impedeiam a instalação de fontes desconhecidas. E fui!

Mas, claro, tudo não andou como o esperado na primeira tentativa. O aplicativo apresentou um problema e precisava ser desinstalado do meu dispositivo para poder instalá-lo novamente. Depois de uma segunda instalação, a mesma tristeza retornou à minha vida digital. Então, era hora de entrar em jogo gratis na betano contato com o suporte da Betano.

Nessa época, um colega me disse que o aplicativo Betano podia ser uma ferramenta imensamente útil para aqueles que gostam de apostas esportivas ou jogos de casino. Com sua jogo gratis na betano interface intuitiva e opções de apostas prontas à disposição, a experiência do usuário parecia inigualável.

Mas como alguém que está enfrentando problemas, podemos nos perguntar: o que posso fazer quando o aplicativo da Betano não estiver funcionando? Ao se deparar com uma situação assim, a primeira coisa é desinstalar e reinstalar o aplicativo. Se o problema persiste, faça contato direto com o departamento de suporte ao cliente da empresa para obter ajuda adicional.

O que muitos não sabem é que, antes de tentar baixar e instalar esse aplicativo em jogo gratis na betano um disposititedual (como eu), vale lembrar que ele está disponível somente no site oficial da Betano. Além disso, o download do APK pode ser uma atividade ilegal dependendo das leis locais.

Não importa o que aconteça, a perseverança e a busca por soluções ajudam nós a aprender com os desafios enfrentados ao longo do caminho. E eu estou agora em jogo gratis na betano uma posição melhor para compartilhar minhas experiências e meio de resolvê-las.

### **Descobrindo como Baixar o Aplicativo Betano Para Mim (Segunda Parte)**

Sabemos que, às vezes, as coisas podem nos dar um pouco de dor de cabeça antes do sucesso final. Quando estiver procurando por soluções para baixar e instalar o aplicativo Betano no seu celular Android, não desanime! Vamos explorar mais detalhes sobre como conseguir esse jogo perfeito para você.

O primeiro passo é acessar a página oficial do aplicativo na plataforma de mídia social da Betano. O site e o aplicativo oferecem diversas opções e recursos que podem ajudá-lo no mercado de apostas esportivas, casinos e outras formas de entretenimento online. Além disso, é preciso estar ciente das leis locais relacionadas ao download de APKs antes de prosseguir nessa jornada. É importante ressaltar que o aplicativo Betano está disponível apenas no site oficial da empresa e

que a instalação de APK pode ser ilegal em jogo gratis na betano algumas jurisdições. Tenha cuidado e utilize este guia para garantir um processo seguro de download e uso do aplicativo. A partir desse momento, vamos seguir os passos necessários para que você possa ter o Betano em jogo gratis na betano suas mãos com a segurança e tranquilidade que merece:

- 1. Acesse o site oficial da Betano utilizando qualquer navegador de internet no seu dispositivo Android ou iOS.
- 2. No topo da tela, localize uma mensagem convidando-o a baixar o aplicativo do jogo de apostas chamado "Betano". É isso que eu esperava!
- 3. Após clicar na oferta para download, verifique se seu dispositivo está configurado corretamente para aceitar apps descobertos. Se estiver fazendo isso pela primeira vez, pode ser necessário ativar essa opção no menu de configurações do seu sistema operacional.
- 4. Após a instalação bem-sucedida do aplicativo, você poderá começar a explorar todas as funcionalidades e possibilidades que o Betano tem para oferecer à comunidade de apostadores e fãs de jogos esportivos.

Com essas dicas práticas em jogo gratis na betano mente, estou mais tranquilo sobre meu processo para baixar o aplicativo Betano e começar a explorá-lo! Lembre-se que, se você encontrar problemas durante este processo, não tenha medo de procurar ajuda no departamento de suporte da Betano. Eles estão lá para ajudá-lo com qualquer dúvida ou questão técnica. Agora que sabemos como baixar e instalar o aplicativo, é hora de aproveitar tudo o que ele tem a oferecer! Prepare-se para uma experiominante no mundo dos jogos esportivos e apostas online.

### **Como Baixar o Aplicativo Betano Para Mim (Terceira Parte)**

Aconteceu um problema ao tentar baixar e instalar o aplicativo do jogo de apostas chamado Betano no meu dispositivo Android. Mas não desanime, essa é apenas uma parte da experiência que podemos ter na hora de explorar novos recursos e formas de entretenimento online. Para prosseguir nesta jornada, vamos revisitar os passos necessários para garantir um download seguro e sem problemas:

- 1. Abra o navegador preferido no seu dispositivo Android ou iOS e acesse o site oficial da Betano em jogo gratis na betano https://betano/. Você estará na página de abertura do aplicativo, onde você verá um link para baixar o aplicativo "Betano". É isso que eu esperava!
- 2. Clique no link de download e, em jogo gratis na betano seguida, confirme que as suas configurações de segurança permitem a instalação de apps descobertos ou "Unknown Sources" no seu sistema operacional Android. Caso esteja fazendo isso pela primeira vez, pode ser necessário ativar essa opção no menu de Configurações do seu disposititivo.
- 3. Após a instalação bem-sucedida, você estará pronto para começar o processo de configuração e entrar em jogo gratis na betano sua jogo gratis na betano conta na plataforma da Betano. O aplicativo também oferece diversas opções avançadas que podem ser personalizadas ao seu gosto.
- 4. Se você enfrentar qualquer dificuldade ou precisar de assistência, não hesite em jogo gratis na betano entrar em jogo gratis na betano contato com o departamento de suporte da Betano através do chat no site oficial ou por telefone. Eles estão lá para ajudá-lo!

Com essas instruções passo a passo e informações importantes, você estará pronto para iniciar o processo de download e instalação do aplicativo Betano no seu dispositivo Android e começar a aproveitar tudo o que ele tem para oferecer!

### **Aperfeiçoando o Processo: Baixar e Instalar o Aplicativo Betano Para Mim (Quarta Parte)**

Se você já tentou baixar o aplicativo Betano no seu dispositivo Android, mas encontrou algum problema ou dúvida durante esse processo, não se preocupe! É possível resolver esses problemas e garantir um download suave e seguro.

Aqui estão as etapas que você pode seguir para completar o processo com segurança:

- 1. Acesse a página oficial do aplicativo na plataforma de mídia social da Betano, que está localizada no site https://betano/. Depois disso, clique em jogo gratis na betano "Download" para começar o processo e ver a mensagem de instalação solicitando permissão às suas configurainas de segurança (apesar dessa parte já ter sido explicada anteriormente).
- 2. Se você não tiver permitido a instalação de apps descobertos no seu dispositivo Android, vá para as Configurações e ative essa opção sob "Segurança" ou um seletor similar, dependendo do sistema operacional que está usando.
- 3. Após confirmar a permissão de instalação de apps descobertos, o aplicativo começará a baixar-se e instalar-se no seu dispositivo Android. Se você estiver atrasado em jogo gratis na betano alguma etapa do processo, talvez seja necessário atualizar as versões do Android para garantir que todas as funções funcionem corretamente.
- 4. Após a instalação bem-sucedida do aplicativo Betano, siga os passos de configuração no próprio aplicativo para criar sua jogo gratis na betano conta e começar a aproveitar todo o conteúdo que ele oferece!

Se você estiver tendo dificuldades durante esse processo ou precisar de ajuda adicional, não hesite em jogo gratis na betano entrar em jogo gratis na betano contato com o departamento de suporte da Betano para obter assistência. Eles estão lá para ajudá-lo!

Agora que você sabe como baixar e instalar o aplicativo Betano no seu dispositivo Android, é hora de aproveitar a experiência completa do jogo de apostas esportivas. Boa sorte com sua jogo gratis na betano nova plataforma de conteúdo!

#### **Work Content: "Betano" - Aprenda como Baixar e Instalar o App para Sua Plataforma Android**

O aplicativo "Betano" oferece uma experiência de jogo de apostas esportivas única, permitindo que você entre na mídia social da Betano no seu dispositivo Android. Para aproveitar totalmente o conteúdo disponibilizado pelo aplicativo, é importante saber como baixá-lo e instalá-lo corretamente em jogo gratis na betano sua jogo gratis na betano plataforma Android. Para iniciar o processo de download do aplicativo Betano, siga os passos abaixo:

- 1. Abra o navegador preferido no seu dispositivo Android e acesse a página oficial do aplicativo na plataforma de mídia social da Betano, que está localizada no endereço https://betano/. Nesse site, você encontrará informações detalhadas sobre o aplicativo e uma opção para baixá-lo.
- 2. Clique em jogo gratis na betano "Download" ou na imagem de download (geralmente representada por um ícone de caixa ou símbolo +) localizada no canto superior direito da página inicial do aplicativo. Isso iniciará o processo de download e solicitará as permissões necessárias para instalar apps descobertos em jogo gratis na betano seu dispositul Android.
- 3. A partir de agora, você deve estar na pasta "Downloads" ou uma pasta similar em jogo gratis na betano seu navegador móvel. Localize o arquivo de instalação do aplicativo Betano (geralmente um arquivo APK) e toque nele para iniciar a instalação.
- 4. Após confirmar as permissões necessárias, você verá uma notificação pedindo para instalar o aplicativo na tela principal. Toque em jogo gratis na betano "Instalar" ou "Permitir", dependendo das configurações de segurança do seu dispositivo Android, e aguarde que a instalação seja concluída.
- 5. Após a conclusão da instalação, você pode encontrar o aplicativo Betano na tela inicial ou

em jogo gratis na betano uma pasta específica para apps instalados. Abra-o para começar a experimentá-lo e explorar todo o conteúdo que ele oferece!

É importante lembrar de manter seus dispositivos Android atualizados com as últimas versões do sistema operacional e da plataforma, pois isso pode ajudar a garantir um funcionamento otimizado dos aplicativos instalados. Além disso, é sempre uma boa ideia procurar por revisões e informações de confiança antes de baixar qualquer aplicativo novo para proteger seu dispositivo contra riscos de segurança.

Pronto! Agora você sabe como baixar e instalar o aplicativo Betano em jogo gratis na betano sua jogo gratis na betano plataforma Android. Experimente-o agora e aproveite toda a experiência única de jogo de apostas esportivas disponibilizada pelo aplicativo!

## **Expanda pontos de conhecimento**

# **Como fazer download do app Betano para Android (apk)?**

1. Acesse o site da Betano pelo navegador do seu celular.

- 2. No menu superior, ir aparecer uma mensagem convidando para baixar o aplicativo.
- 3. Baixe o Betano em jogo gratis na betano apk.

4. Na configurações do seu celular, permita a instalação de fontes desconhecidas.

Se você um entusiasta das apostas esportivas ou dos jogos de cassino, o aplicativo Betano APK é a ferramenta perfeita para levar sua jogo gratis na betano diversão ao próximo nível. Com uma interface intuitiva e repleta de opções de apostas, o Betano APK oferece uma experiência de usuário incomparável.

[Desfrute da Emoção do Jogo com o App Betano APK](/html/sobre-a-betano-2024-07-09-id-45568.php)

Nos casos em jogo gratis na betano que o aplicativo apresenta má funcionamento, a primeira coisa a ser feita é desinstalar o aplicativo do dispositivo e reinstalá-lo. Se o problema persistir, entre em jogo gratis na betano contato com o departamento de Suporte ao Cliente para descobrir a causa.

[O que posso fazer quando o aplicativo da Betano não está funcionando?](/pt-br/7games-app-e-games-2024-07-09-id-1674.pdf)

### **comentário do comentarista**

Como administrador do site, abraço esta análise do conteúdo sobre o aplicativo Betano: O artigo é uma apresentação poderosa da plataforma digital de apostas e jogos online chamada Betano com Download. O texto atrai a atención ao destacar os bons aspectos do app, como ferramentas únicas que incluem ofertas especiais, missões desafiadoras, odds turbinadas e apostas grátis.

A estrutura do conteúdo é clara e fácil de ler, apresentando os benefícios do aplicativo em jogo gratis na betano um formato organizado utilizando tabela e listagem. A linguagem usada é direta e acessível para o público-alvo. Apesar disso, o artigo poderia trazer mais detalhes sobre a segurança e privacidade dos dados do usuário no site de aplicações móveis.

Em relação à facilidade de uso, as instruções para download são bem claras e concisas. Porém, o artigo poderia incluir mais orientações detalhadas sobre como utilizar todas as funcionalidades oferecidas pelo aplicativo. cv2.imshow("Teste", img)

Em termos de fidelidade dos usuários, o texto é muito eficaz na promoção do aplicativo Betano com Download, apresentando a experiência completa que os jogadores podem ter ao utilizar as diversas opções oferecidas. Além disso, o artigo incentiva ao máximo aos leitores a baixarem e experimentarem tudo isso de primeira mão através da promoção exclusiva para novos usuários com recompensa em jogo gratis na betano dinheiro.

Em geral, eu avalio este conteúdo com **8/10**, pois foi bem feito, mas poderia ser um pouco mais

detalhado e abrangente em jogo gratis na betano relação ao funcionamento do aplicativo, as proteções de dados dos usuários e informações adicionais sobre o uso das funcionalidades oferecidas.

Recomenda-se aos leitores baixarem o aplicativo Betano com Download para experimentar a experiência de jogo em jogo gratis na betano primeira mão, aproveitando todas as promoções e bônus que estão à disposição. Acompanhe sempre os noticiários da plataforma para manter-se atualizado sobre novas ofertas e melhorias!

Em relação ao bónus, a tabela é concisa e fácil de ler, destacando os diferentes tipos de bônus disponíveis. No entanto, o texto poderia beneficiar-se de informações adicionais sobre como ganhar esses bónus e quais são as condições para que eles sejam válidos.

A conclusão do artigo é forte e motivadora, convidando os leitores a aproveitar o aplicativo Betano com Download imediatamente e começar a apostar. Um bom trabalho!

Em resumo, este conteúdo está bem elaborado e contribui para que as pessoas aprendam algo novo sobre o aplicativo Betano com Download enquinas promovendo suas principais características, fomentando assim um maior engajamento do usuário na plataforma.

#### **Informações do documento:**

Autor: symphonyinn.com Assunto: jogo gratis na betano Palavras-chave: **jogo gratis na betano** Data de lançamento de: 2024-07-09 11:32

#### **Referências Bibliográficas:**

- 1. [garnacho fifa 23](/post/garnacho-fifa-23-2024-07-09-id-28311.pdf)
- 2. <u>[casa de apostas 10 centavos](/casa-de-apostas-10-centavos-2024-07-09-id-16622.pdf)</u>
- 3. [esportesdasorte spaceman](/pt-br/esportesdasorte-spaceman-2024-07-09-id-25201.html)
- 4. <u>[e betano](https://www.dimen.com.br/aid-br/e-betano-2024-07-09-id-24039.htm)</u>